# Sun Special Qualidade e Tecnologia

 $\mathbb{R}$ 

## **MANUAL DE INSTRUÇÃO**  $2C$

### **MÁQUINA DE COSTURA INDUSTRIAL GALONEIRA BASE PLANA- DIRECT-DRIVE**

**SS5-01D-CB-SH-QI** 

### pecial

Qualidade e Tecnologia

Instruções de Segurança Importantes

Ao usar um aparelho elétrico, devem-se observar sempre as preucações de segurança básica, incluindo os itens abaixo.

ඬ

Leia todas as instruções antes de usar a máquina de costura.

Perigo - Para reduzir o risco de choque elétrico:

1. O aparelho jamais deverá ficar sem supervisão enguanto estiver conectado. 2. Desconecte sempre o aparelho da tomada elétrica, imediatamente após o uso e antes de realizar a limpeza.

AVISO - Fara reduzir o risco de queimaduras, incêndios, choque elétrico ou  $Ier_{\text{eff}}$ soas:

tir que seja usado como bringuedo. É necessária muita atenção e cuidado, quando  $1.$  Não  $\sim$ relho fo usado por ou próximo a crianças.  $O \land$ 

 $2. U$ te a arelho somente para seu uso projetado, conforme descrito neste manual. Use some te acessórios recomendados pelo fabricante, conforme especificado neste manual. 3. Jamais opere este aparelho se estiver com o cabo ou a tomada danificados, se não estiver funcionando corretamente, se sofrer uma queda, estiver danificado ou entrar em contato com água. Retorne o aparelho para o representante autorizado mais próximo ou para a central de atendimento para a verificação, reparos e ajustes elétricos ou mecânicos.

4. Jamais opere o aparelho com qualquer abertura de ar bloqueada. Mantenha as aberturas de ventilação da máquina de costura e o controlador de pedal livres de acúmulo de fiapos, pó e teci dos soltos.

5. Mantenha os dedos distantes de todas as peças móveis. Um cuidado especial é requerido próximo à agulha da máquina de costura.

6. Use sempre a chapa de agulha adequada, sendo que uma chapa de agulha incorreta poderá causar a quebra da agulha.

7. Não utilize agulhas tortas.

8. Não puxe ou empurre o tecido durante a costura. Isto poderá entortar a agulha, causando a quebra.

9. Desligue a máquina de costura ("O") ao realizar qualquer ajuste na área da agulha, como a colocação da agulha, troca de agulha, colocação da bobina ou troca do calcador e da lâmpada. 10. Desconecte sempre a máquina de costura da tomada elétrica ao remover tampas, ao lubrifi -

car ou ao realizar outros ajustes de manutenção mencionados neste manual de instruções. 11. Jamais deixe cair ou insira qualquer objeto em qualquer abertura.

12. Não use em ambiente externo e ao ar livre.

13. Não opere em locais onde produtos com spray de aerossol estejam sendo usados ou onde houver oxigênio sendo administrado.

14. Para desconectar, posicione o botão de ligar para a posição Off ("O") e retire o plugue da tomada.

15. Não desconecte da tomada puxando o cabo. Para desconectar, segure o plugue e não o cabo.

 $16.$ O nível de pressão sonora em condições normais de operação é de 75dB (A). 17. Desligue a máquina ou desconecte da tomada, se a máquina não estiver funcionando corre tamente.

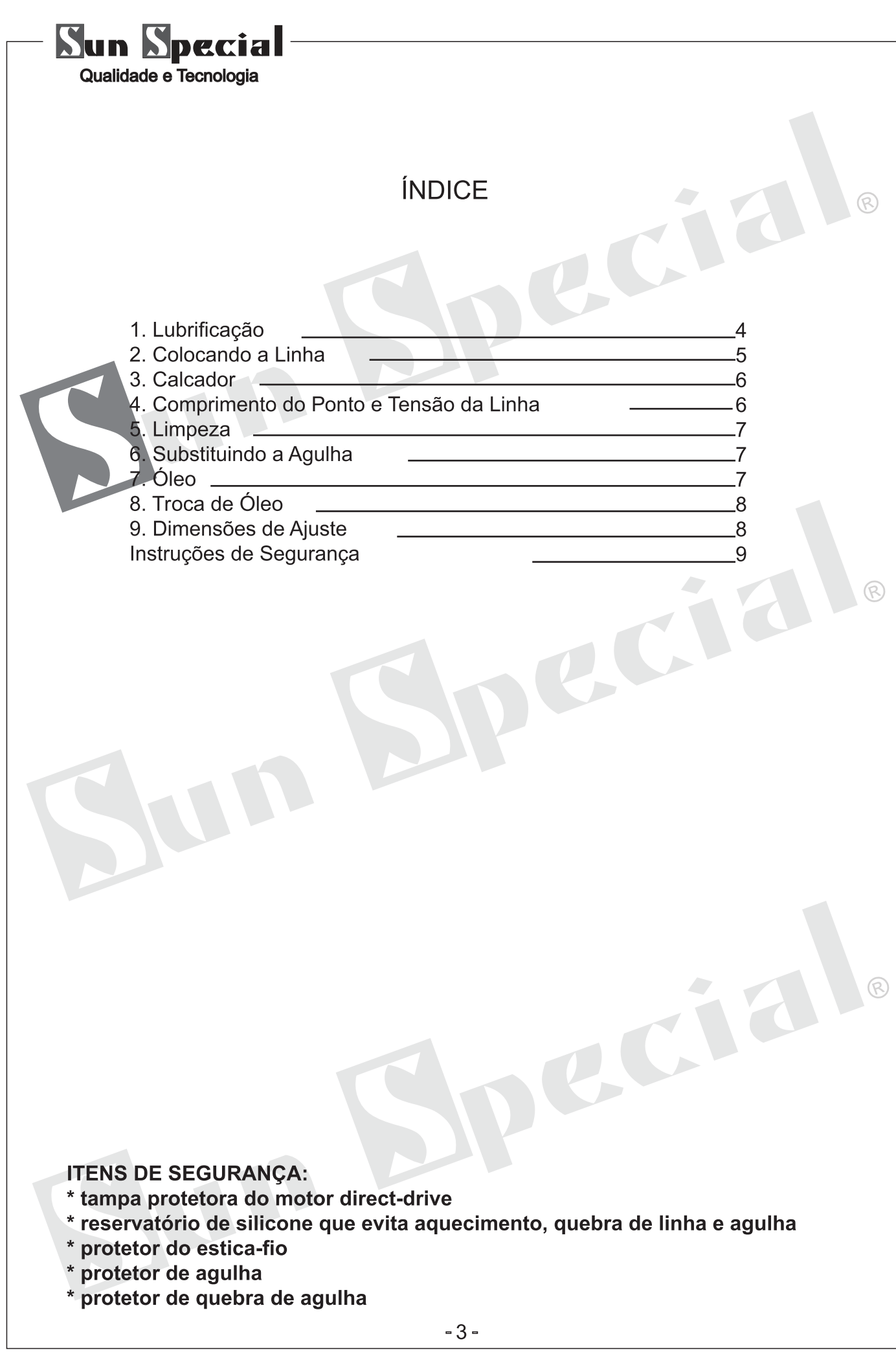

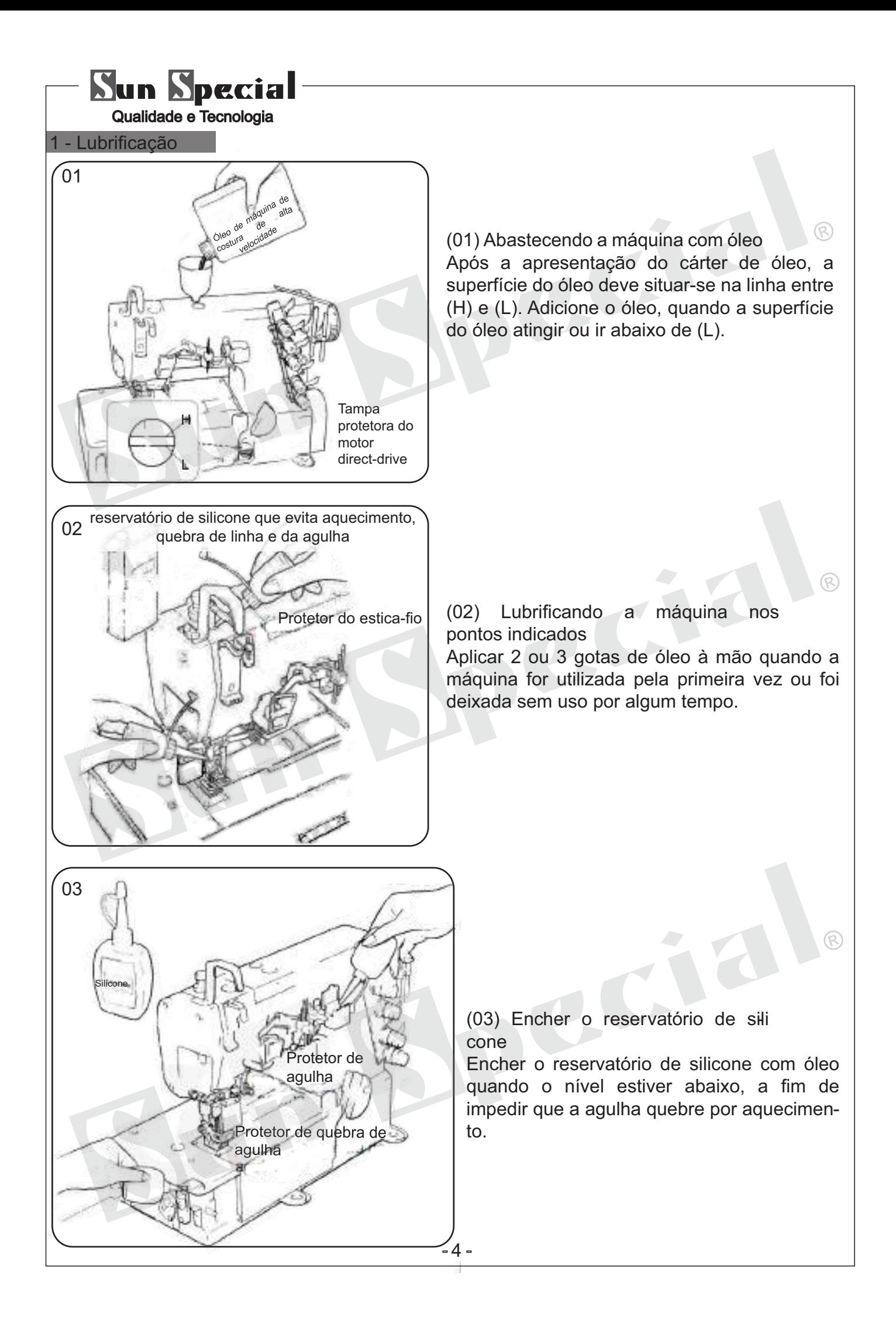

### **Sun Special**

Qualidade e Tecnologia

2 - Colocando a linha

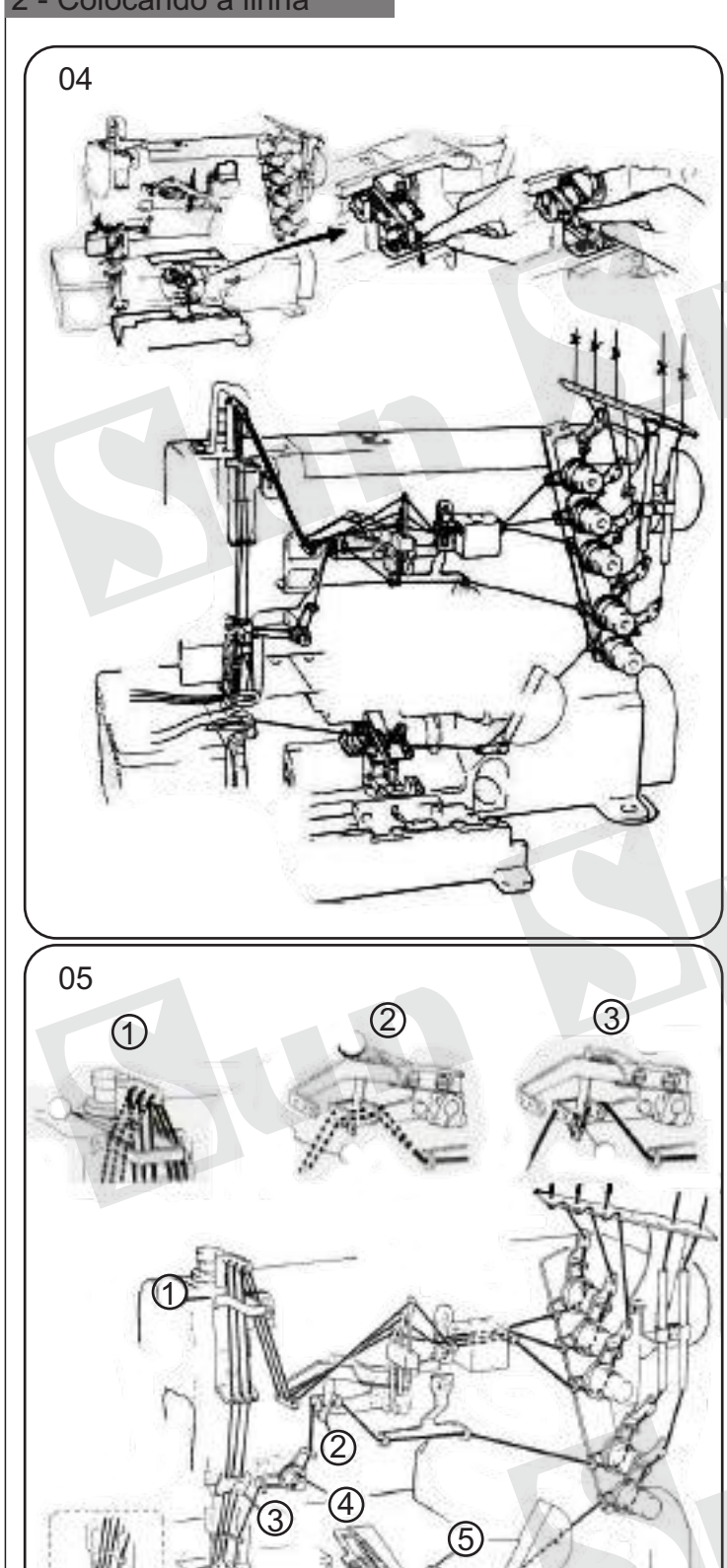

 $3 - 11$   $4$ 

**582-21**

(04) Enfiando a linha na máquina

a) Abra as três tampas.

b) Gire o volante e posicione o looper para enfiar a linha.

 $\circledR$ 

c) Siga a condução das linhas através do diagrama.

d) Substituir a linha do looper depois de enfiar.

e) Apare os nós ordenadamente antes de passar pelo olho da agulha.

f) Rosca da tampa superior, apare os nós fora ordenadamente, depois de passar através do olho do looper.

g) Certifique-se de passar a linha na máquina corretamente conforme o diagrama.

(05) Enfiando a linha conforme o dia grama

a) Se as linhas estiverem quebrando, utilize linhas adequadas para o seguimento. b) A parte superior da tampa é muilto solta, use linha quebrada B. Se a tampa superior segumento ainda é muilto solta após enfiar com linha quebrada B, use linha quebrada C **C** . The second second second second second second second second second second second second second second second second second second second second second second second second second second second second second second

c) Se a tampa superior é muito apertada, use a linha quebrada D.

- Para mais tópicos estiramento capaz de fazer.

- Para menos fios.

d) Linhas quebradas E para fios mais elásti cos (linhas para fios comum).

 $-5-$ 

5

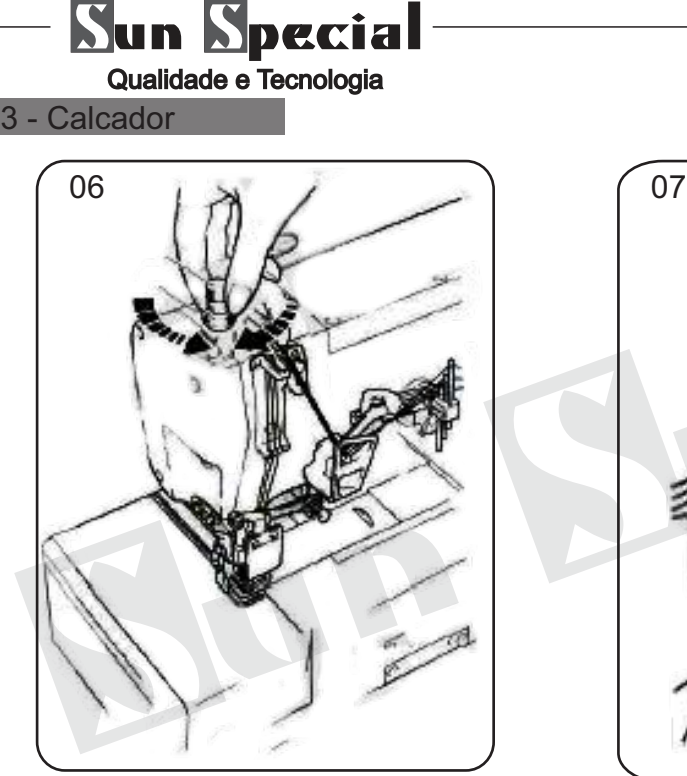

(06) Ajustar a pressão do cal cador

Solte a porca de ajuste 1 e gire a porca de ajuste 2 para ajustar o calcador de pressão do pé. Ele deve ficar o mais leve possível, ainda ser suficiente para obter a formação de costura adequada.

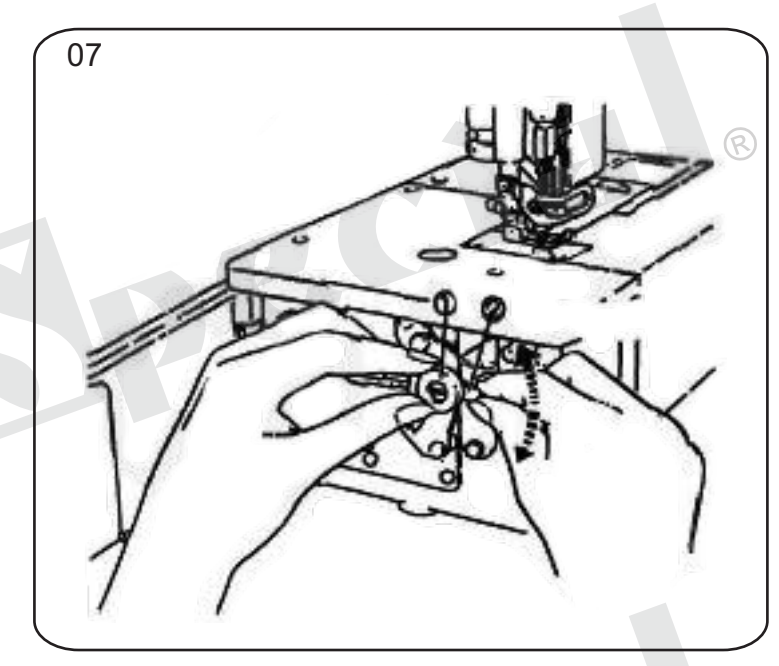

(07) Ajustar a proporção de alimentação do diferencial

Solte a porca 1 e mova a alavaca 2 para cima até obter a conversão alimentar diferencial correta. Então aperte a porca 1.

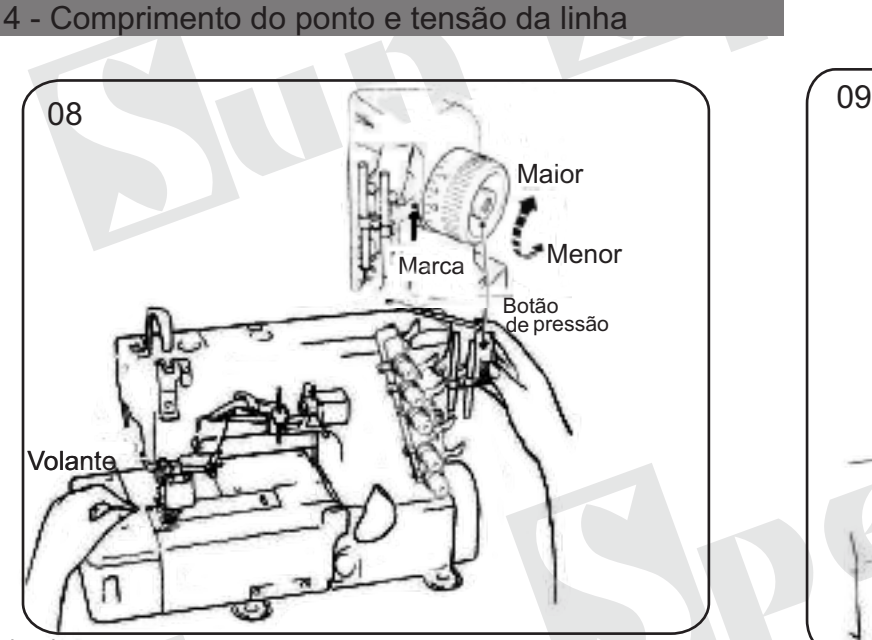

(08) Ajustando o comprimento do ponto a) Enquanto pressiona o botão, gire o volante para buscar a posição mais profunda do botão. b) Em seguida, mantendo o botão pressionado, gire o volante e defina a escala desejada para a marca de alinhamento.

Nota: Ajuste do comprimento do ponto.

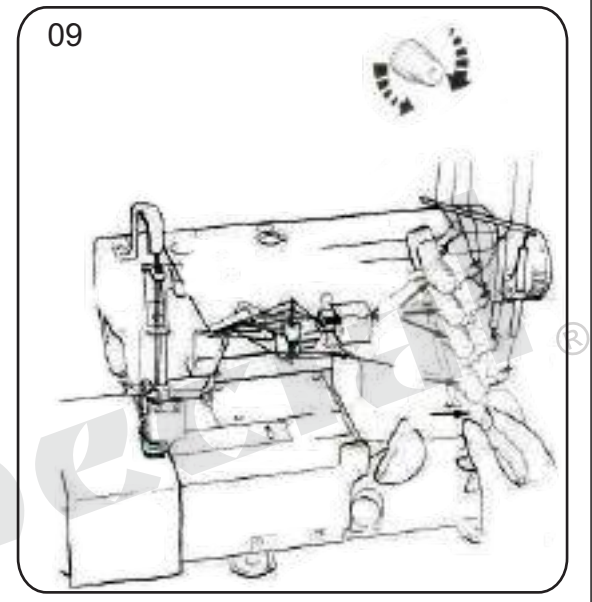

(09) Ajustando a tensão da linha Faça os ajustes de tensão como o botão da linha da agulha 1, a tampa superior botão de rosca 2 e 3 para o looper.

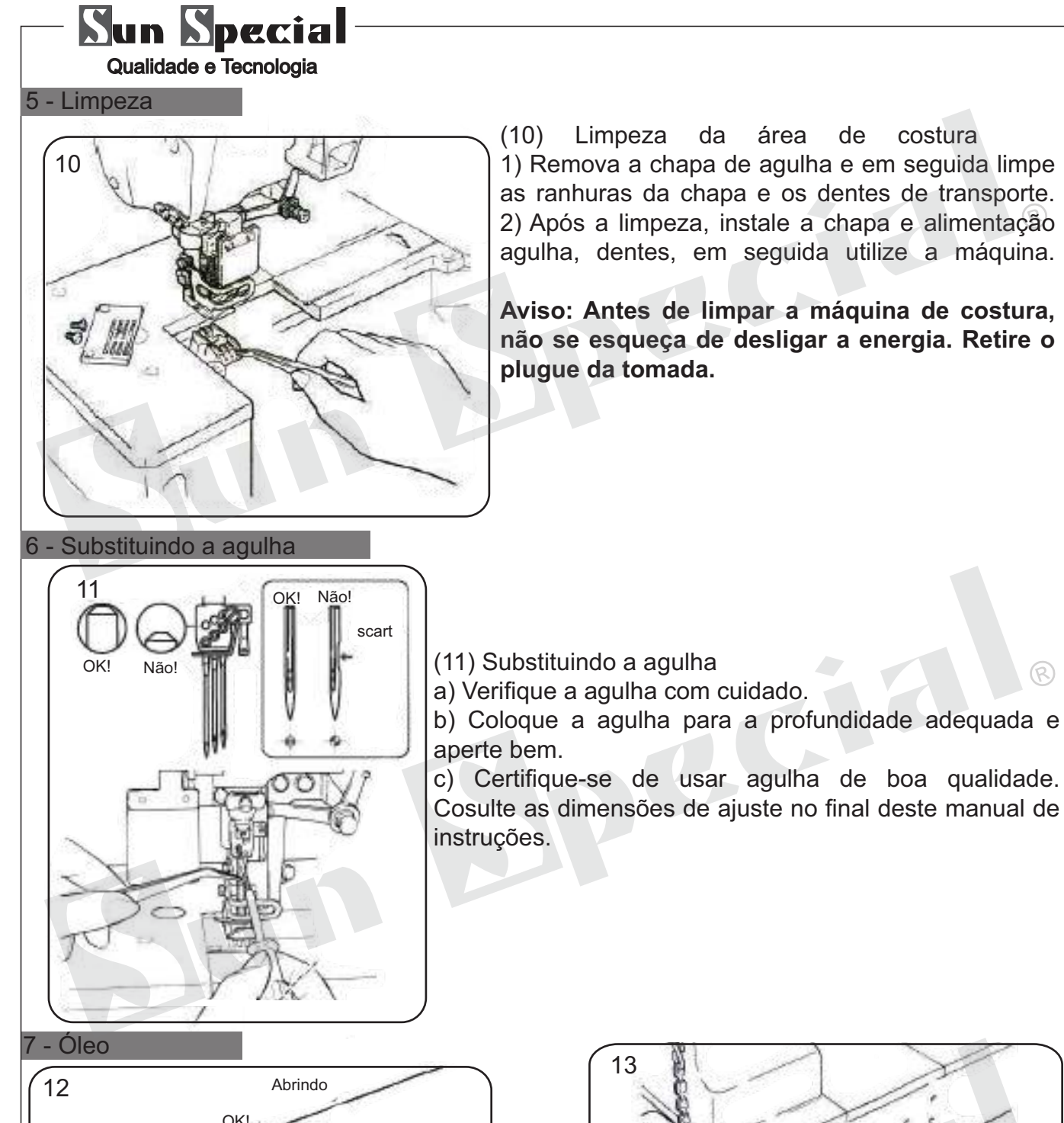

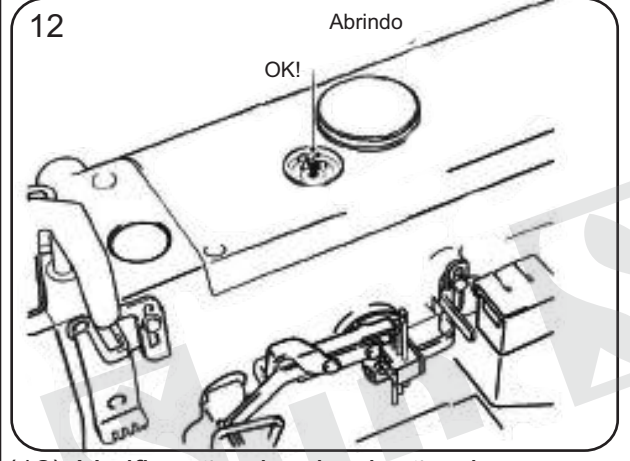

(12) Verificação da circulação do óleo.

Verifique se está lubrificando adequadamente após a adição do óleo, se o óleo está esguichando através do visor.

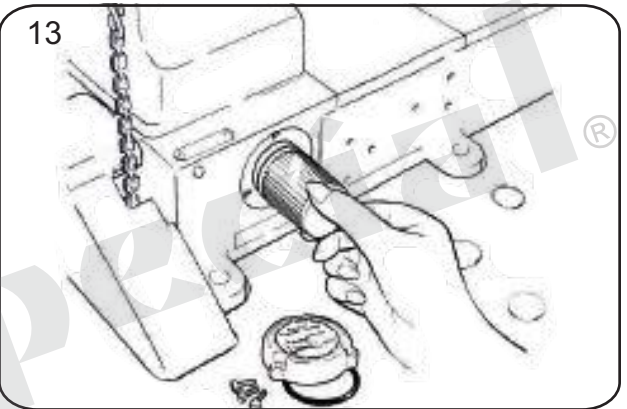

(13) Verificação e substituição do filtro de óleo

Verifique e troque o filtro de óleo a cada seis meses.

7 solenóide. NOTA: Em máquinas se encaixam com um dispositivo de UT, remova o suporte do

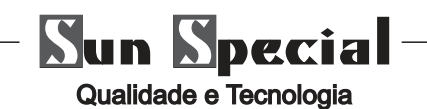

8 - Troca de óleo

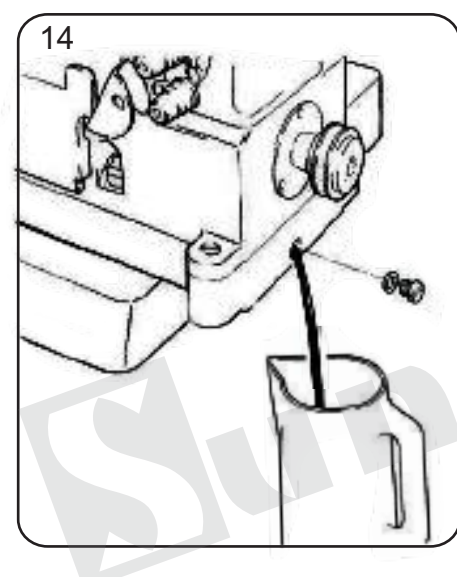

(14) Troca de óleo

Depois de utilizar o equipamento durante um mês, por favor substituir o óleo e realizar a próxima troca a cada 6 meses.

 $\circledR$ 

Se você continuar a usar o óleo velho, a máquina de costura pode apresentar defeitos e travar.

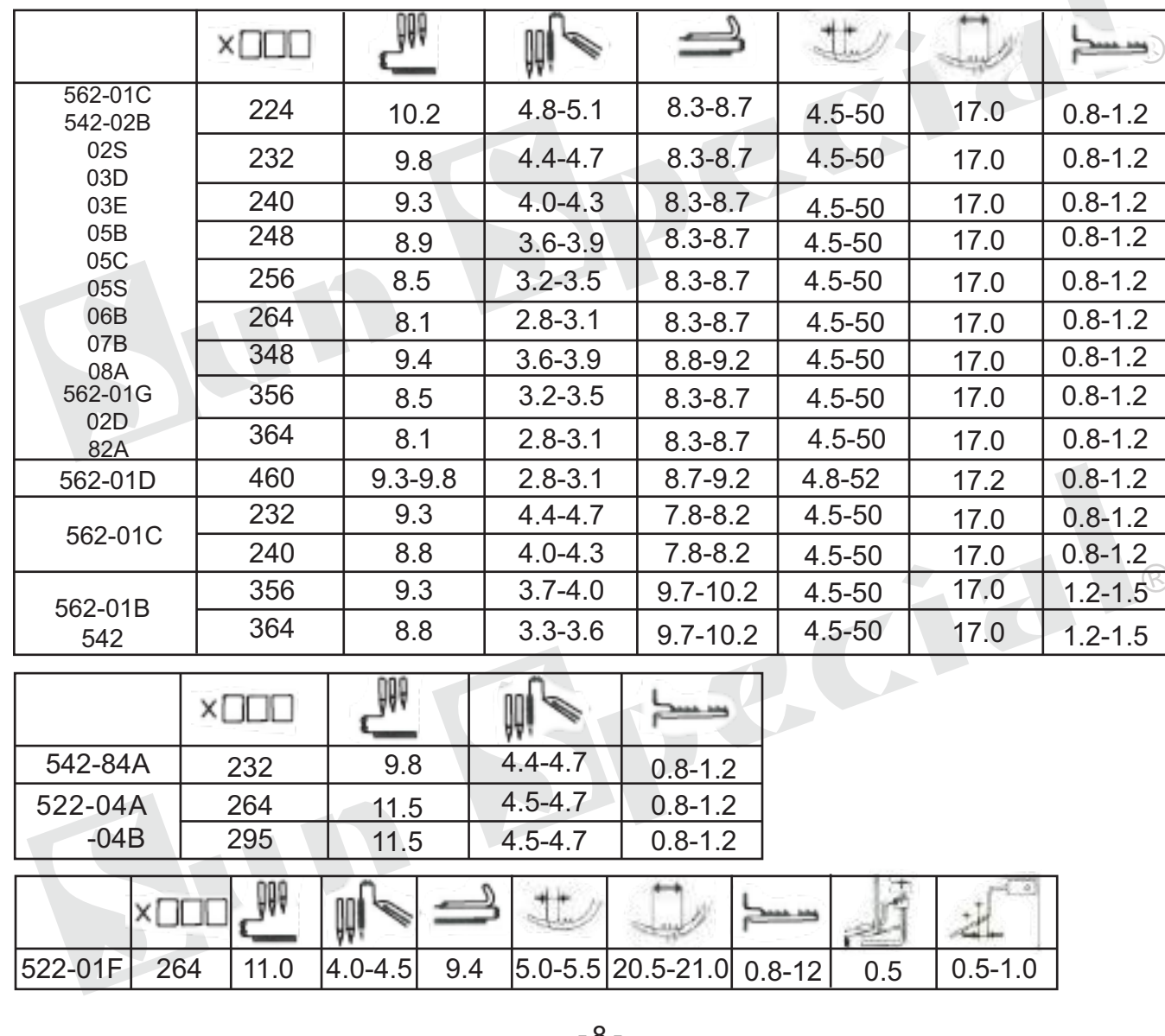

#### 9 - Dimensões de ajuste

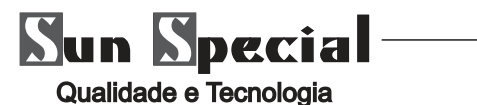

**A**lnstruções de Segurança

1. É necessário que o usuário leia cuidadosamente o manual de operação por completo antes da instalação ou operação.

2. Todas as instruções marcadas com o sinal devem ser observadas ou executadas; caso contrário, podem ocorrer lesões corporais.

3. O produto deve ser instalado e pré-operado por pessoas bem preparadas.

4. Para a operação perfeita e segura, é proibido o usar cabo de extensão com várias saídas para a conexão de energia.

5. Ao conectar os cabos de força nas fontes de energia, é necessário certificar-se de que a voltagem da energia é menor que 250 VAC e combina com a tensão nominal mostrada na placa indicadora do motor.

Atenção: Se a Caixa de Controle for do sistema AC 220V, não conecte a Caixa de Controle na saída de energia AC 380V. Caso contrário, o erro ocorrerá e o motor não funcionará. Caso isto aconteça, desligue a energia imediatamente e verifique a voltagem da energia.

6. Não opere na luz solar direta, áreas externas e onde a temperatura ambiente for acima de 45ºC ou abaixo de 5ºC.

7. Evite operar próximo do calor em ambiente aberto com orvalho ou humidade abaixo de 30% ou acima de 95%.

8. Não opere em áreas com poeira intensa, substâncias corrosivas ou gases voláteis.

9. Evite que o cabo de força seja colocado em objetos pesados ou de força excessiva ou se curve excessivamente.

10. O fio terra do cabo de força deve ser conectado ao aterramento do sistema da usina de produção pelo tamanho adequado dos condutores e terminais. Esta conexão deve ser fixada permanentemente.

11. Todas as partes móveis devem ser evitadas de serem expostas pelas peças fornecidas.

12. Ligue a máquina pela primeira vez, opere a máquina de costura na velocidade baixa e verifique a direção da rotação correta.

13. Desligue a energia antes da seguinte operação:

a) Conectar ou desconectar quaisquer conectores na caixa de controle ou motor.

b) Rosquear a agulha.

c) Erguer a cabeça da máquina.

d) Reparar ou fazer qualquer ajuste mecânico.

e) Inativar a máquina.

14. Os reparos e serviços de manutenção de alto nível somente devem ser realizados por técnicos eletrônicos com treinamento adequado.

15. Todas as peças de reposição para reparo devem ser fornecidas ou aprovadas pelo fabricante.

16. Não use nenhum objeto ou force para atingir ou bater no produto.

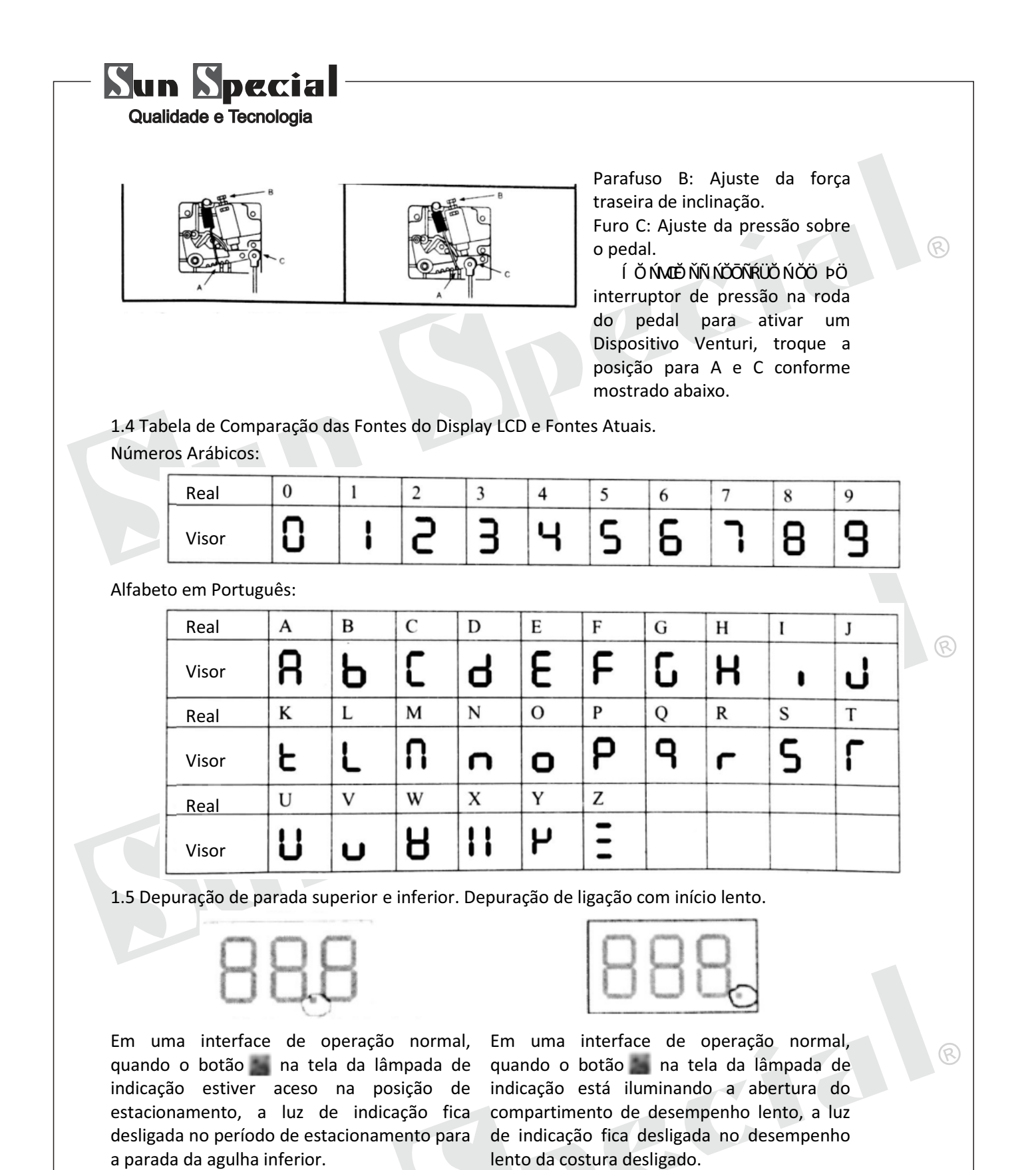

#### **2 Função das Teclas**

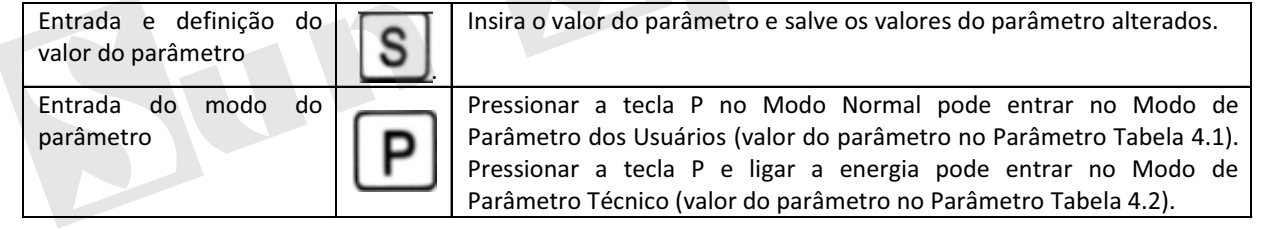

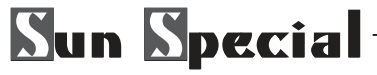

#### Qualidade e Tecnologia

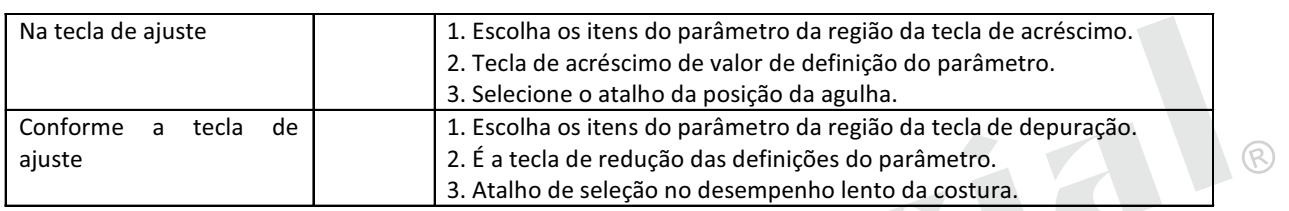

#### 3 Instruções de Operação

3.1 Reset do Sistema

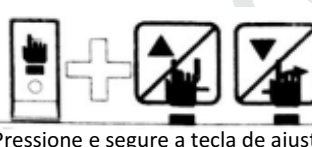

Pressione e segure a tecla de ajuste superior e inferior enquanto liga a energia.

Pressione [S] para confirmar: Reiniciação do desligamento

 $^\circledR$ 

R

3.2 Entrada do Argumento do Usuário e Definição das Alterações

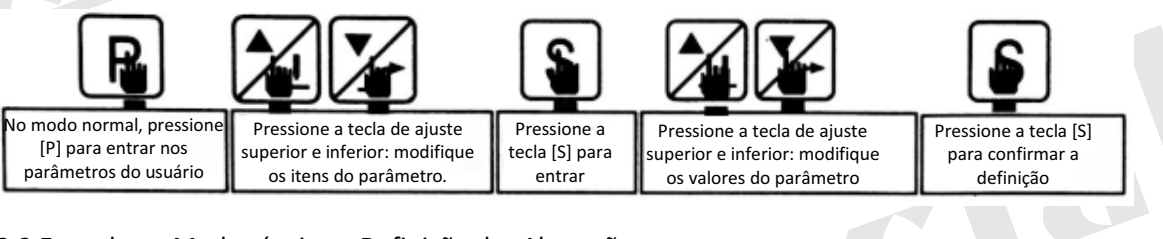

3.3 Entrada no Modo técnico e Definição das Alterações

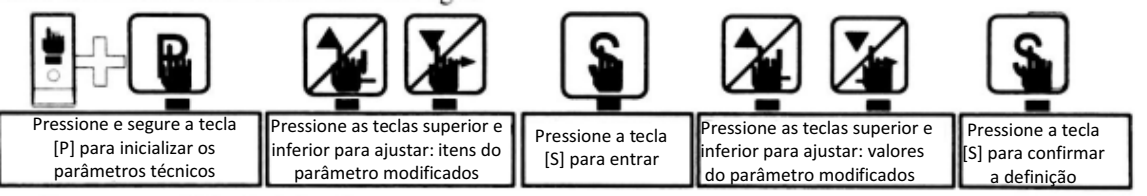

#### 4 Parâmetro do Usuário e Parâmetro Técnico

#### 4.1 Parâmetro do Usuário

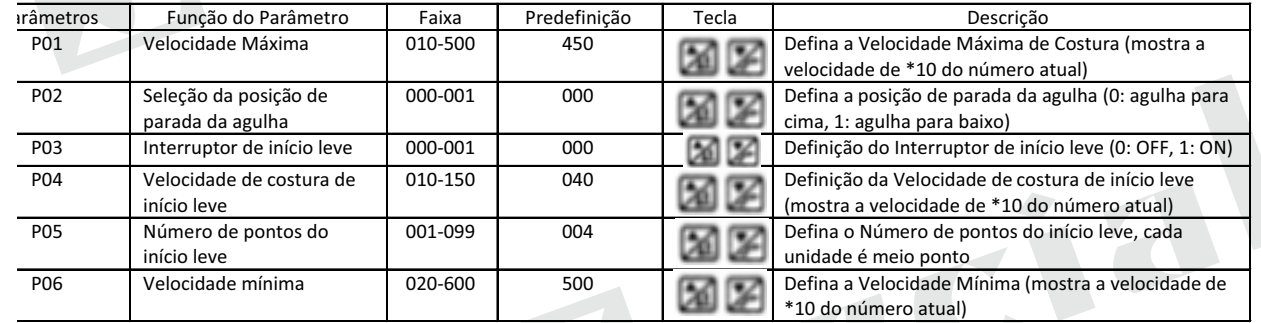

#### 4.2 Parâmetro Técnico

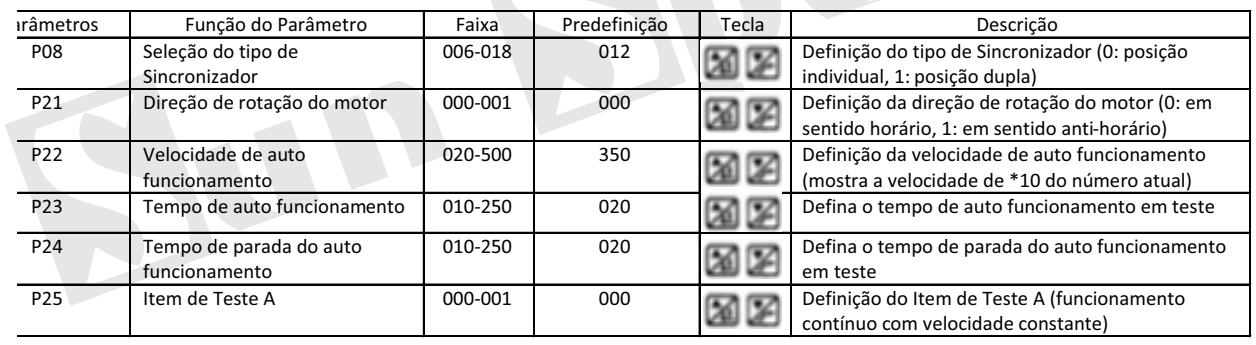

### **Sun Special**

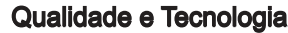

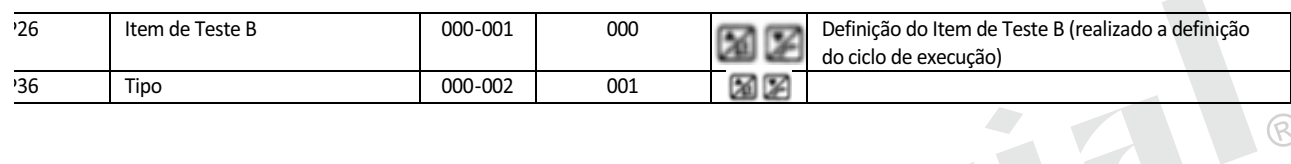

 $\circledR$ 

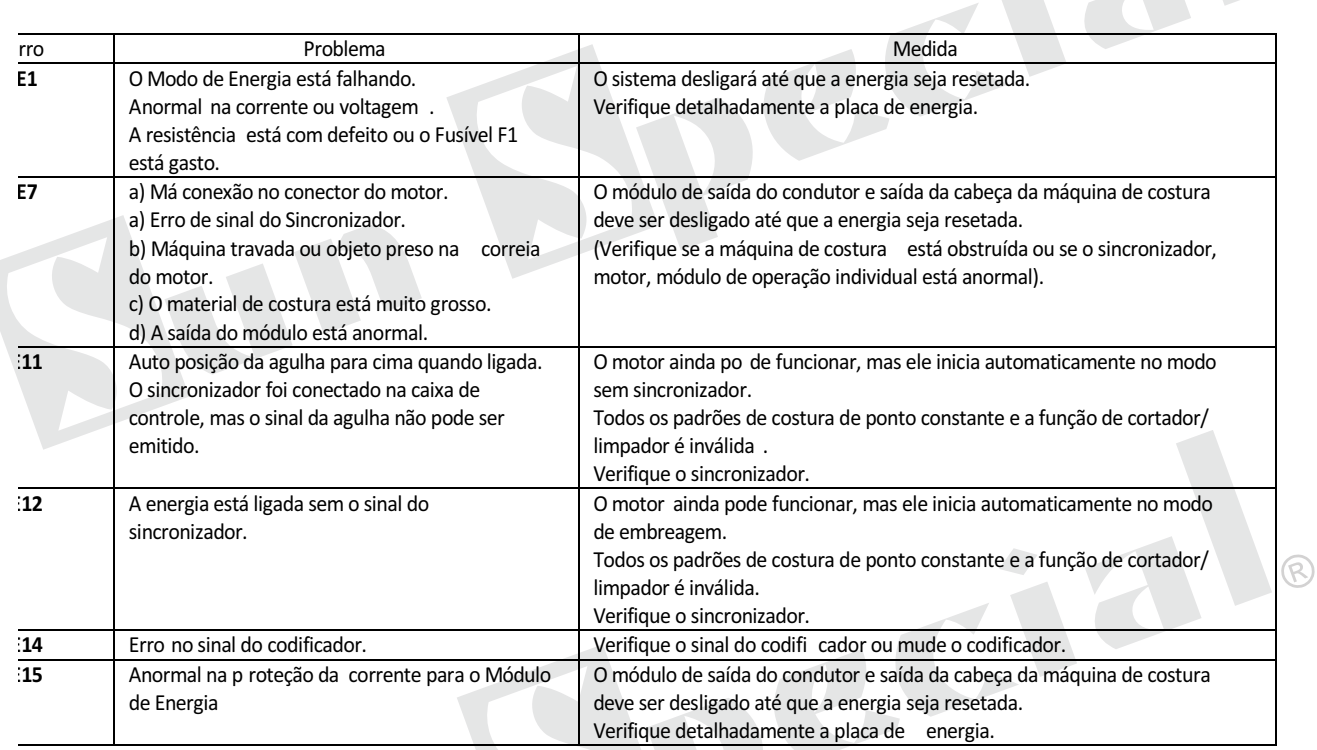

#### 6 Diagrama da Porta

#### 6.1.1 Nome de cada porta:

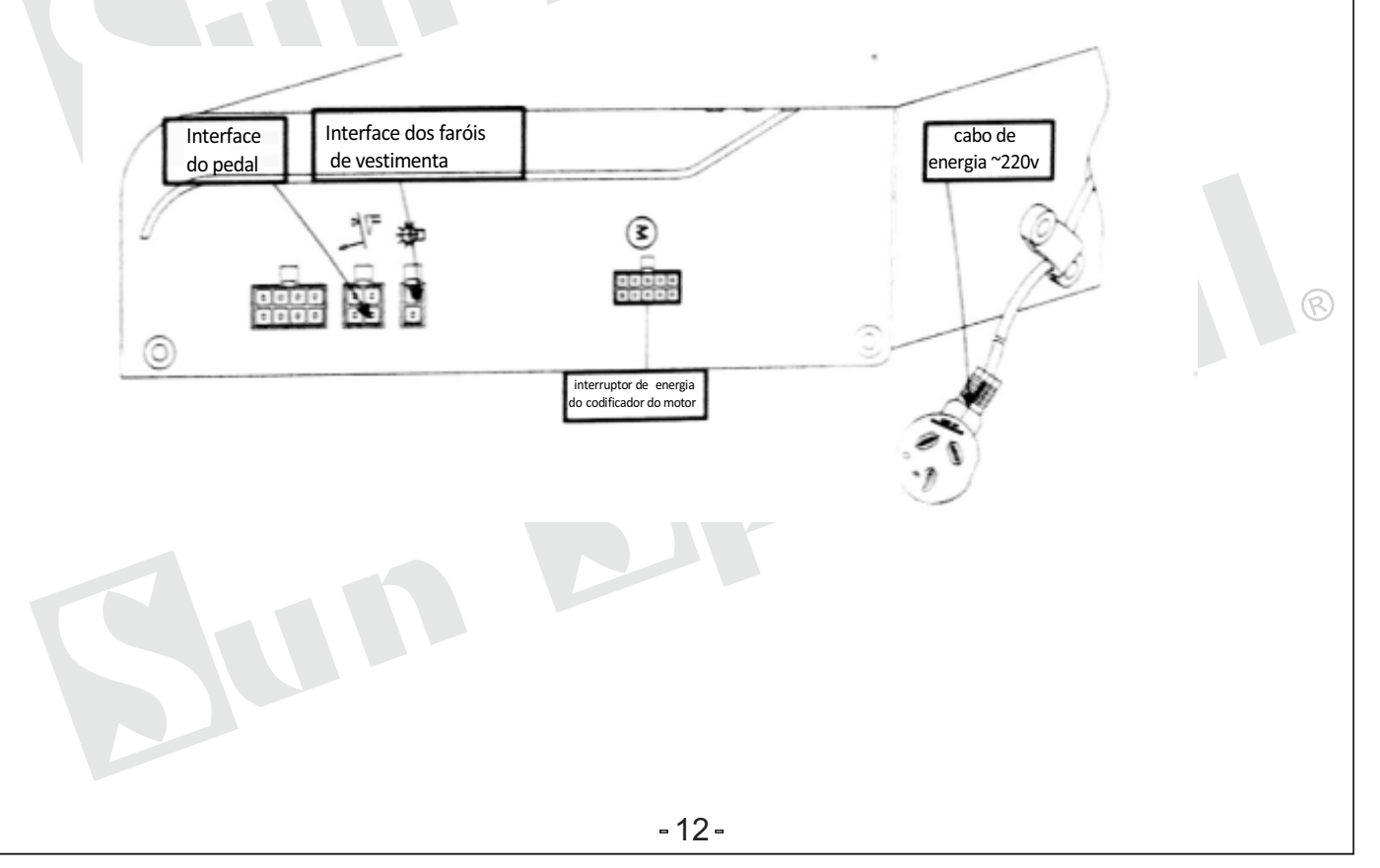

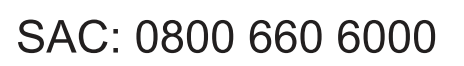

 $\widehat{\mathbb{R}}$ 

 $\widehat{R}$ 

 $\circledR$ 

BCI

BCJ

CI

PRAZODEVALIDADE:

**INDETERMINADO** 

Importado e Distribuído por:

## **Nun Special**

**Sun Special** Qualidade e Tecnologia

Qualidade e Tecnologia

CNPJ: 05.013.910/0001-22 Rua da Graça, 577 - Bom Retiro - São Paulo - SP Fone: (11)3334 8800 www.sunspecial.com.br

País de Origem: China